# Présentation du DVD-Rom

**Organisé par thème et par séance, le DVD-Rom contient tous les éléments nécessaires pour mener la séance en classe.** 

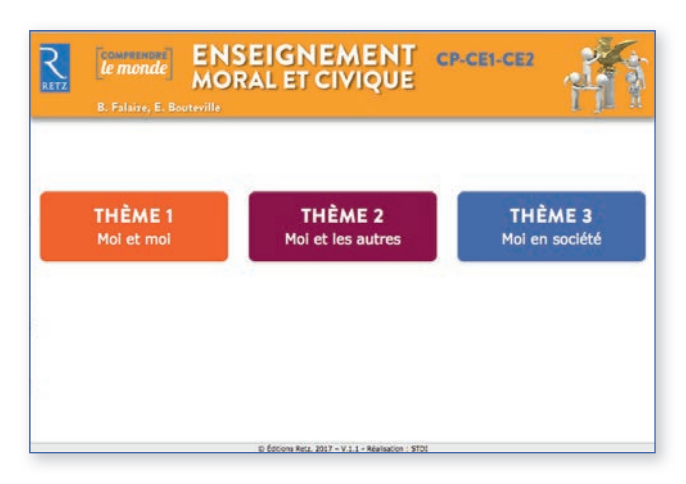

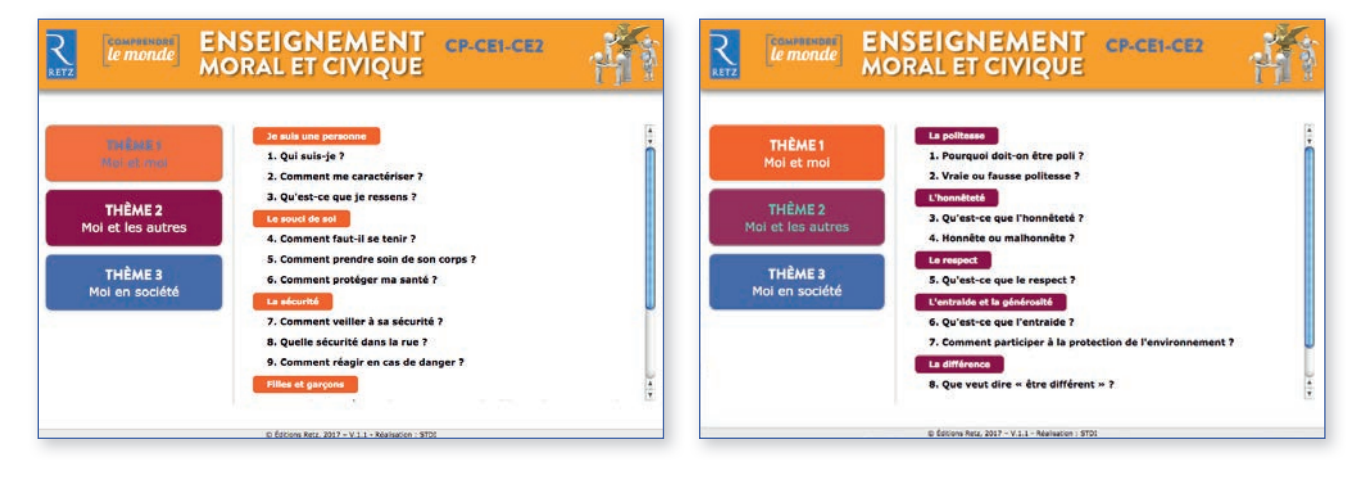

\* Des documents de référence à étudier en collectif sont également vendus à part, dans une pochette de posters.

## **• CLIQUER SUR LE NOM DU DOCUMENT POUR L'OUVRIR, LE PROJETER OU L'IMPRIMER**

Le logiciel automatiquement utilisé pour cet affichage (Adobe Reader, Aperçu, Lecteur...) permet d'agir sur le document : zoom, rotation, impression…

### *Ouvrir une fi che document ou une fi che activité :*

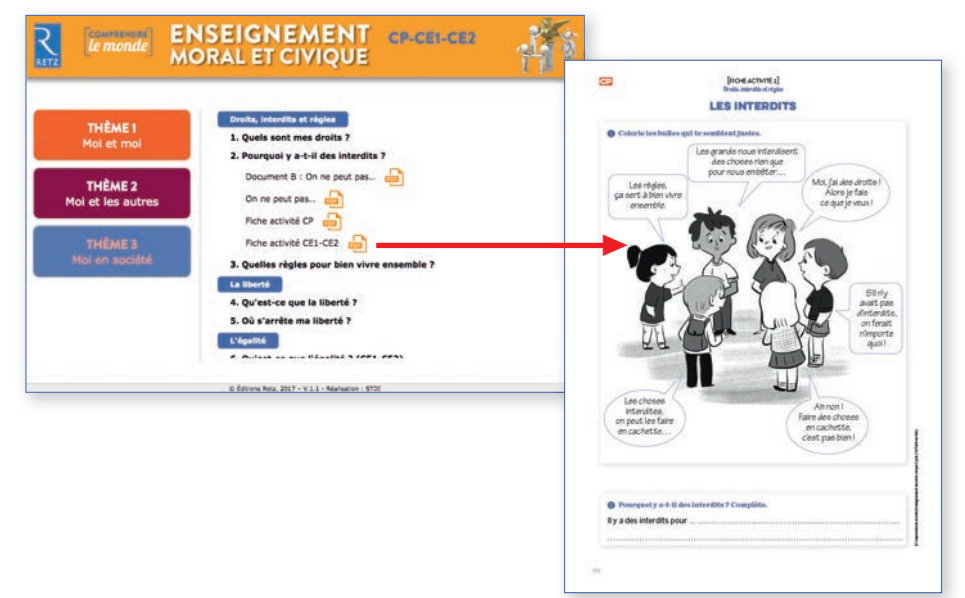

#### Afficher une image :

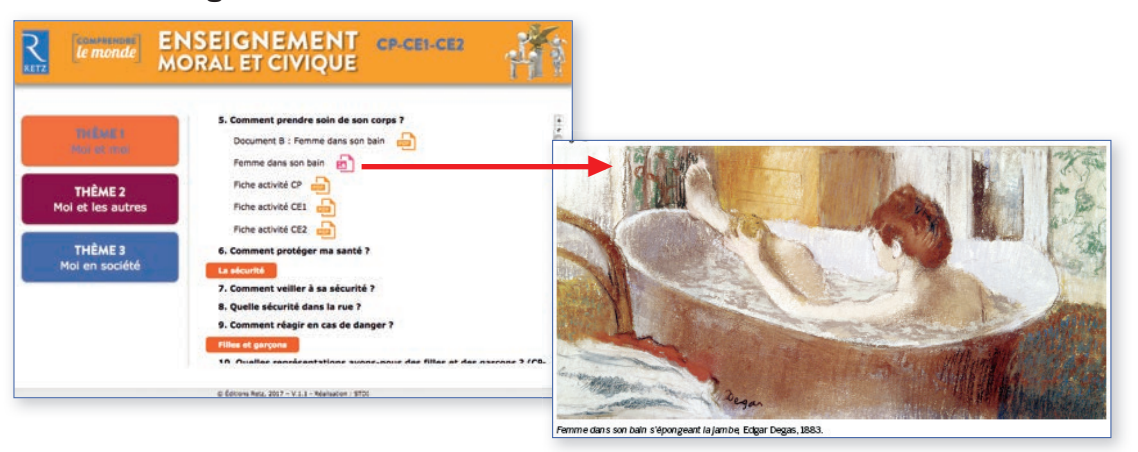

#### *Lancer une vidéo :*

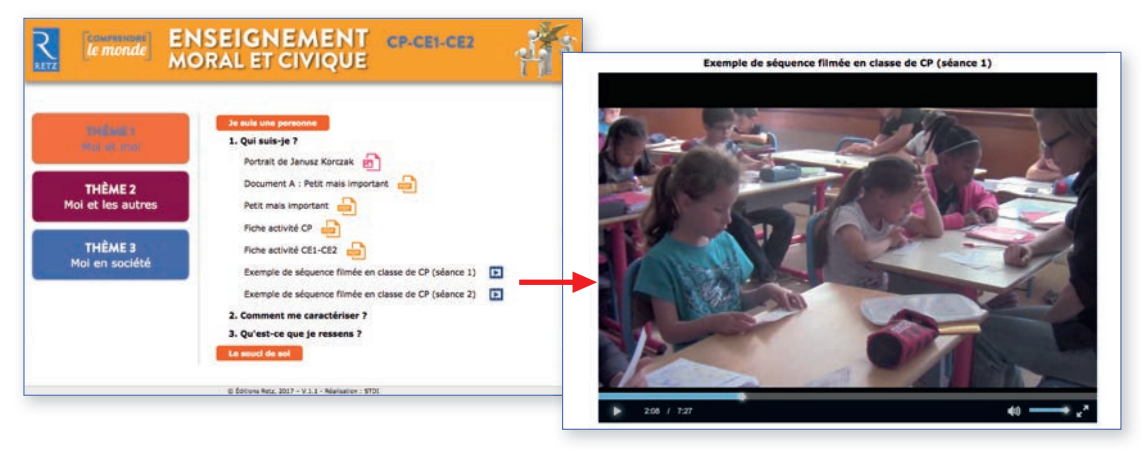

*Télécharger un mode d'emploi détaillé sur www.editions-retz.com*